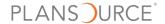

### Filters Main Menu

This menu identifies filters applied on report; visual icon designates usage

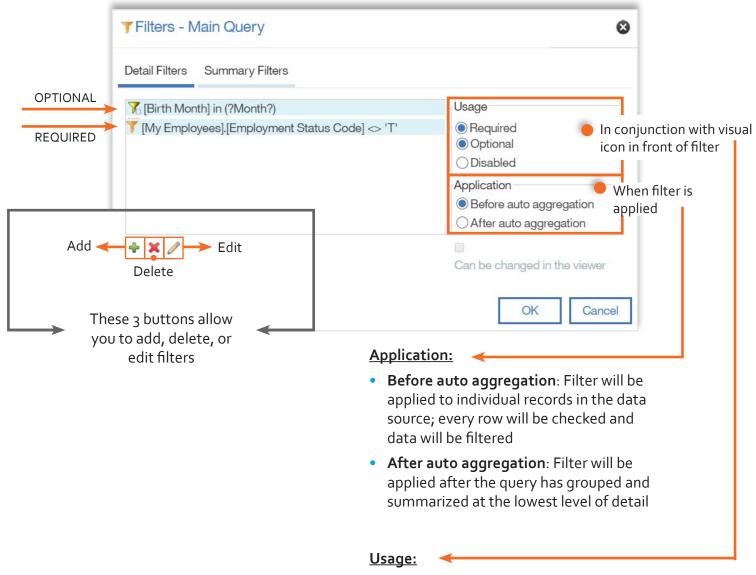

- Required: Filter must be used before returning a report
- Optional: Filter may or may not be used to return a report

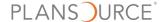

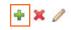

## Add New Filter:

A. Advanced Option: Build on data not in column and uses advanced calculations

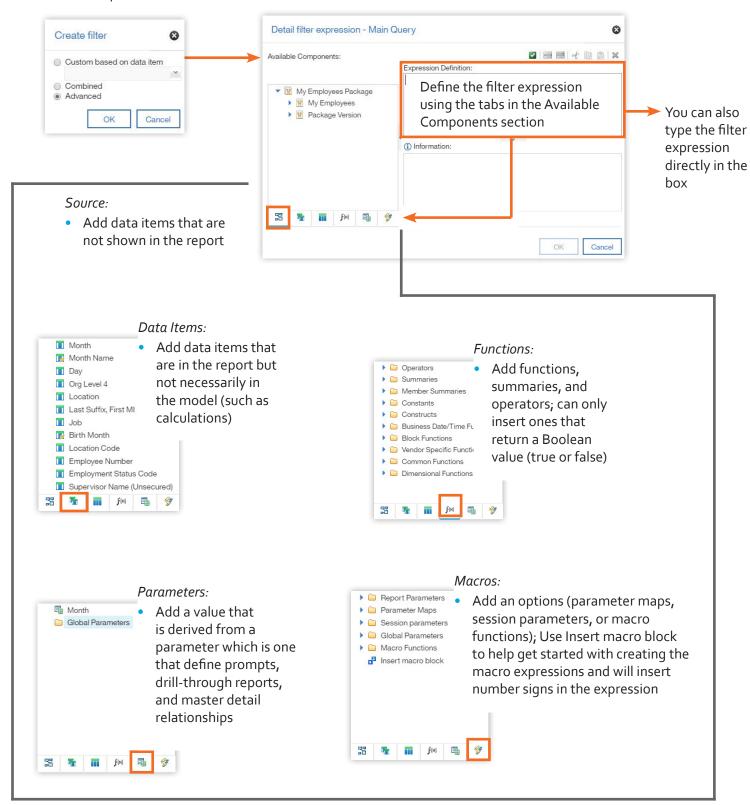

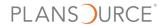

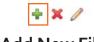

# **Add New Filter:**

#### B. Custom Option: Build on data in column

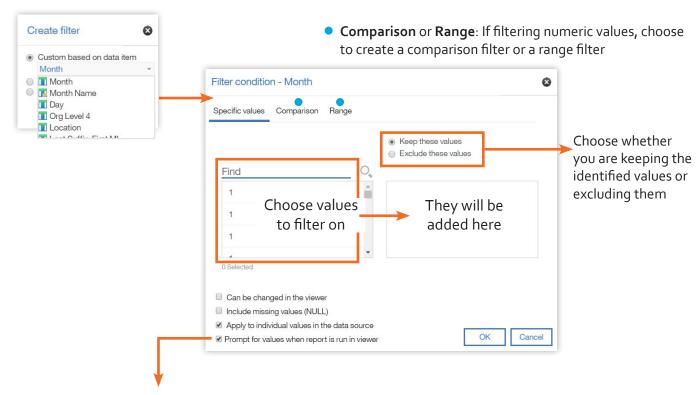

If you want to add parameters so users are prompted when they run the report, check this box.

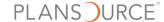

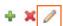

# **Edit Existing Filter:**

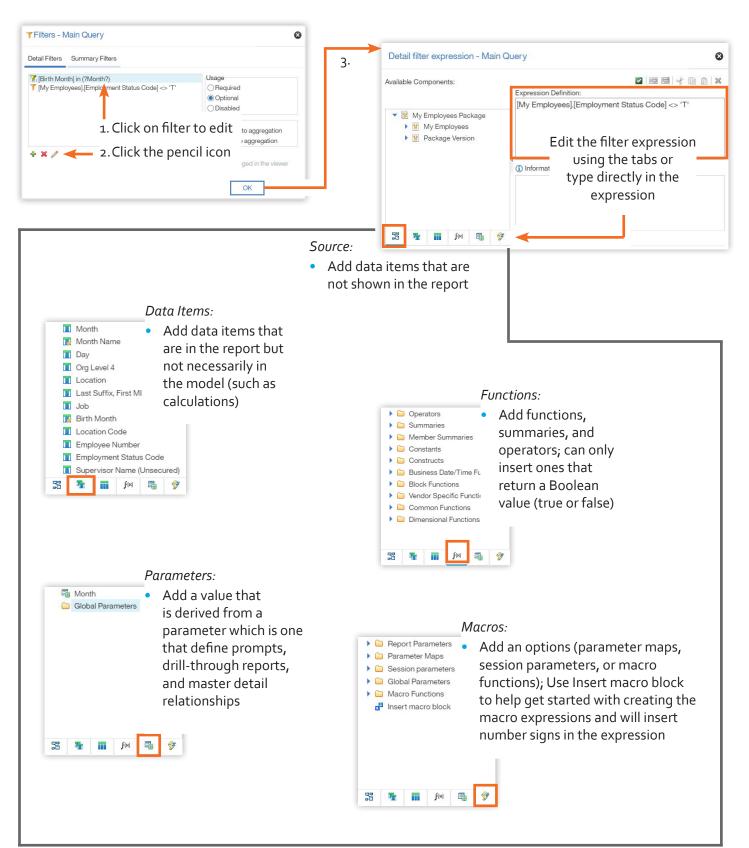